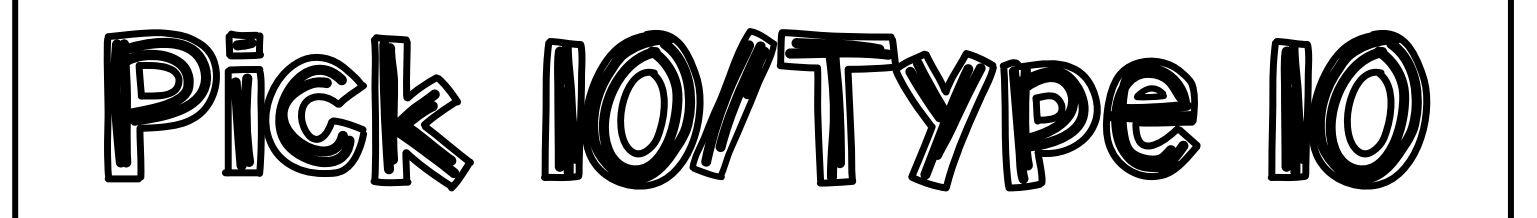

## **DIRECTIONS:**

- 9. Open WORD. Change your margins to "Narrow" (Layout  $\rightarrow$  Margins  $\rightarrow$  Narrow)
- 10. Save as: **Pick 10–Type 10, [today's date]** … for example: **Pick 10-Type 10, 2-24-2020**
- 11. Add a text box (top right corner) for your first and last name, class, date, and heading (**look at example on the back**)
- 12. Go to my website: **mrsdriscol.weebly.com**
- 13. Select the **Keyboarding** page
- 14. You are going to be using the **Timings, Typing Races, and Key Hero** sites for this assignment

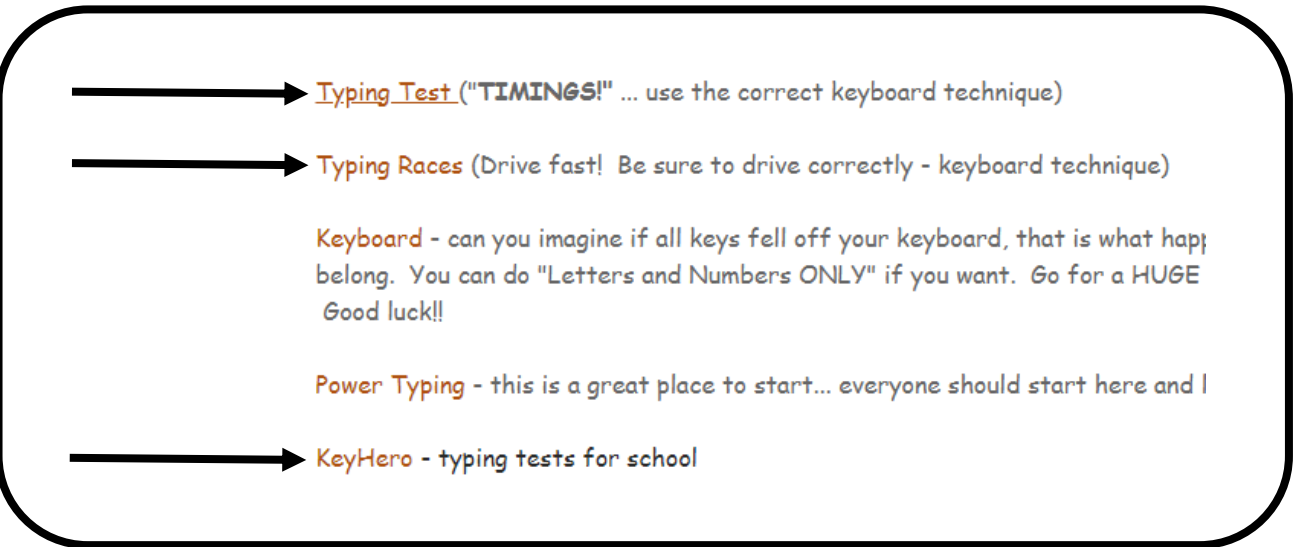

- 1. You are going to have a **TOTAL** of **10 items** to type (Timings, Key Hero, Typing Races).
- **2.\*\*YOU MUST HAVE: 1 Timing, 3 Key Hero, and 3 Typing Races … YOU decide the last 3 from these choices (for a GRAND TOTAL of 10 items)**
- 3. Type those 10 items and 'snip' your results with your snipping tool (**look at examples on the back**)
- 4. Copy and paste your results onto your WORD document (**look at examples on the back**)
- 5. Save often
- 6. You **do not** need to find any averages for this assignment. Just complete the 10 items, **do no math**.
- 7. Print and turn in
- 8. Return this paper to the front table

First and Last Name, Class, Date Pick IO/Type IO

#### **Typing Speed** Errors **Adjusted Speed** 77 N 77 **WPM WPM** mistyped words 386 chars<br>in 1:00 min. 0 errors Accuracy<br>100%

### You just typed a quote from the movie:

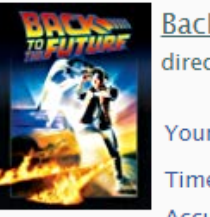

k to the Future ted by Robert Zemeckis r speed: 84 wpm  $\sqrt{\frac{1}{Try \text{ again}}}$ 

PICK 10/TYPE 10

EXAMPLE!

#### $0:22$ e: 96.5% Accuracy: Points: 46

#### You just typed a quote from the movie:

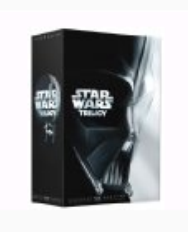

**Star Wars** directed by George Lucas

Your speed: 64 wpm **Do over?**  $0:43$ Time: 94.7% **Accuracy:** 

#### You just typed a quote from the book:

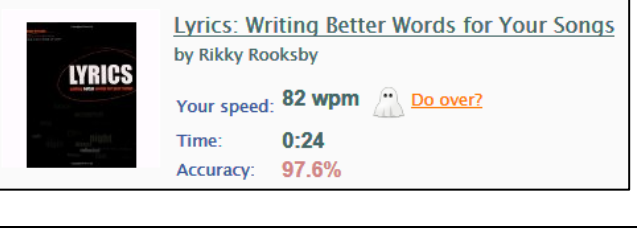

#### You just typed a quote from the book:

Accuracy:

96.8%

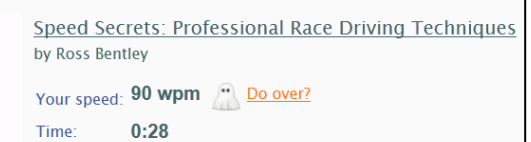

# NOTICE WHAT TO "SNIP **Accuracy: 93.49%**

Death is a natural part of liefe. Refjoice fo rthosr those around you who transorm form into the forrce. Mourn them do not. Miss them do not. Attachment leads to lejealousy. The shadow of greed that is. Train yourself to let ygo of teverything you fear to lose.

Press Enter to start a new game.

## Intro to Pawn Stars - Rick Harrison ∕

#### Speed: 78.49WPM

**Accuracy: 92.54%** 

UII'm Rick Harrison and this is my pawn shop. I work here with omy old man and my son, Big Hoss, and in 23 years I've learned one thing. You never know what is goinnna vocome thorugh trough that door.

## The Other (The Avengers) /

#### Speed: 76.21WPM Accuracy: 96.43%

The Tesseract has awakednned. It is on a little woldrld, a human world. They would wildeld its power, but our ally knows its workings as they never will. He is ready to lead. And our force, our CHihitaruuri, will follow. The world will be his.

## Man of Steel- You Are Not Alone Message - General Zod /

The universe yours. And the humans - what can bthey do but burn?

#### Speed: 61.76WPM Accuracy: 92.52%

My name is General Zod. For some time your world has sheltered one of my citizens... I r. . I request hat yt t that you return hthis individual to my custody. To Kal-El, I say this: Surrender within 24 hours, or watch this world suffer the consequences.

Legend for error colors.

Legend for error colors.

## Invasion - Grey's Anatomy - Meredith Grey

#### Speed: 74.33WPM **Accuracy: 94.62%**

Press Enter to start a new game.

When you get sic,,k, it starts out with a single bacteria. One lone Inasty intruder. Presstty soon the intruder dupliatcates. Becomes two. The ose two become four. And those four become eight. Then, before your body knows it, it's under sattack. It's an invarstionion. The question for a sdoctrior is, once the invaders have landed, once theyy've taken over your body, how the do you get rid of them/?

Press Enter to start a new game.

Legend for error colors.